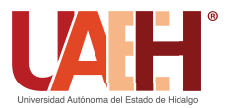

[Pädi Boletín Científico de Ciencias Básicas e Ingenierías del ICBI](https://repository.uaeh.edu.mx/revistas/index.php/icbi/issue/archive)  *https://repository.uaeh.edu.mx/revistas/index.php/icbi/issue/archive* DESDE 2013 DESDE 2013<br>
https://repository.uaeh.edu.mx/revistas/index.php/icbi/issue/archive<br>
didi Boletin Científico de Ciencias Básicas e Ingenierías del ICBI<br>
ISSN: 2007-6363<br>
Publicación Semestral Pädi Vol. 11 No. Especial 2 (2023

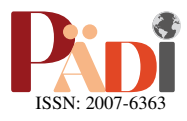

# Generación de trayectorias y control no lineal aplicado a vehículos móviles con ruedas empleando Webots y vehículo autónomo Autominy Trajectory generation and nonlinear control applied to wheeled mobile robots using Webots and the Autominy autonomous vehicle

J. A. Rodriguez <sup>na</sup>, V. D. Cruz <sup>na</sup>, R. Miranda-Colorado <sup>na,</sup> L. T. Aguilar <sup>na</sup>

a Instituto Politécnico Nacional-CITEDI, Av. Instituto Politécnico Nacional No. 1310, Nueva Tijuana, Tijuana, Baja California, México, 22435. <sup>b</sup>CONACyT-Instituto Politécnico Nacional-CITEDI, Av. Instituto Politécnico Nacional No. 1310, Nueva Tijuana, Tijuana, Baja California, México, 22435.

# Resumen

Este artículo presenta una metodología para la generación y seguimiento de trayectorias empleando Redes Neuronales Artificiales (RNA) aplicadas en robots móviles con llantas utilizando técnicas de control no lineales. Para la generación de trayectorias se utilizaron dos estructuras de RNA que permiten analizar el entorno donde opera el vehículo, segmentarlo y generar una trayectoria empleando un sistema de visión. Por otro lado, se estudian e implementan dos metodologías de control no lineales tanto en simulaciones numéricas como en una plataforma experimental. La primera ley de control emplea dos estados adicionales para generar un algoritmo de realimentación dinámica. Por su parte, el segundo esquema de control es un algoritmo Proporcional Integral Derivativo (PID) combinado con un observador de perturbaciones. Para verificar la efectividad de la metodología de diseño de trayectorias, así como de los algoritmos de control, se emplea el simulador Webots y, como plataforma experimental, el vehículo autónomo Autominy. Las simulaciones numéricas y los resultados experimentales demuestran la efectividad de las metodologías desarrolladas.

Palabras Clave: Vehículo con ruedas, generación de trayectorias de referencia, control basado en observador, control no lineal.

# Abstract

This paper develops a methodology for designing a reference trajectory and trajectory tracking utilizing Artificial Neural Networks (ANNs) applied to Wheeled Mobile Robots (WMR) through nonlinear control methodologies. For generating the reference trajectories, two ANNs architectures were utilized. These ANNs allow analyzing the environment where the WMR operates, segmenting it, and generating a trajectory using a vision system. Also, two control schemes are studied and implemented via numerical simulations and with a real-time experimental platform. The first controller employs two additional states for generating a dynamic feedback algorithm. The second control methodology uses an observer-based Proportional Integral Derivative (PID) controller. The Webots simulator and the experimental platform Autominy are used to analyze the effectiveness of the trajectory generation procedure, as well as that of the control algorithms. The numerical simulations and experimental results show the effectiveness and efficiency of the proposed methodologies.

*Keywords:* Wheeled mobile robot, reference trajectory generation, observer-based control, nonlinear control.

# 1. Introducción

Los vehículos autónomos son sistemas que tienen distintas aplicaciones, que van desde la exploracion de entornos desco- ´ nocidos, conducción autónoma, hasta el despliegue de vehículos en el espacio (Lu *[et al.](#page-8-1)* [\(2022\)](#page-8-1); [Kramer](#page-8-2) *et al.* [\(2007\)](#page-8-2)). El seguimiento de trayectorias en vehículos móviles con llantas

es un problema con diversas aplicaciones practicas. Por ello, ´ se han desarrollado distintas investigaciones que afrontan esta problematica considerando perturbaciones en el entorno como ´ deslizamientos en las llantas [\(Miranda-Colorado](#page-8-3) [\(2022\)](#page-8-3)[,Yoo](#page-8-4) [\(2013\)](#page-8-4)). En Liu *[et al.](#page-8-5)* [\(2022\)](#page-8-5) implementan un controlador robusto para el seguimiento de trayectorias utilizando métodos

Historial del manuscrito: recibido el  $06/04/2023$ , última versión-revisada recibida el 04/05/2023, aceptado el 02/06/2023 publicado el 11/09/2023. DOI: https://doi.org/10.29057/[icbi.v11iEspecial2.10875](https://doi.org/10.29057/icbi.vXXiYY.10878)

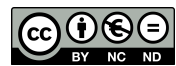

<sup>∗</sup>Autor para correspondencia: rmirandaco@conacyt.mx, rmirandaco@gmail.com

Correo electrónico: jrodriguez@citedi.mx (Jesus A. Rodriguez), vcruz@citedi.mx (Víctor D. Cruz), rmirandaco@conacyt.mx (Roger Miranda-Colorado), laguilarb@ipn.mx (Luis T. Aguilar).

inteligentes para compensar los efecto de parametros desco- ´ nocidos en las señales de control. Por otro lado, en [Luca](#page-8-6) et *[al.](#page-8-6)* [\(1998\)](#page-8-6) desarrollan controles por realimentación dinámica, mientras que en [Rosas-Vilchis](#page-8-7) et al. [\(2020\)](#page-8-7) emplean el método *backstepping* combinado con modos deslizantes. En Lee *[et al.](#page-8-8)*  $(2013)$  desarrollan métodos de seguimiento aplicados a vehículos con ruedas. Sin embargo, para que el vehículo autónomo pueda realizar una tarea de seguimiento de modo apropiado, no solo basta con tener un algoritmo de control robusto, sino que también se requiere una metodología eficiente para generar la trayectoria de referencia, misma que debe satisfacer ciertas condiciones para ser factible [\(Luca](#page-8-6) *et al.* [\(1998\)](#page-8-6)).

Diversos algoritmos inteligentes se han empleado también en vehículos con ruedas. Por ejemplo, en [Alomari](#page-8-9) et al. [\(2021\)](#page-8-9) reportan una técnica para el control de un vehículo autónomo por medio de redes neuronales, empleando la plataforma Gazebo como entorno de simulación para evaluar el desempeño del algoritmo de seguimiento de trayectoria. Por su parte, en [Hyung](#page-8-10) *et al.* [\(2013\)](#page-8-10) aplican un algoritmo adaptable con la finalidad de resolver el problema de navegación autónoma buscando que dos vehículos sean capaces de seguirse entre sí. Además, en [Davy](#page-8-11) *et al.* [\(2018\)](#page-8-11) desarrollan metodologías de detección de líneas de carril utilizando segmentación de instancias.

Del estudio bibliográfico realizado se observa que muchos de los trabajos reportados no consideran el efecto de las perturbaciones para el diseño de algoritmos de seguimiento de trayectorias. Ademas, es importante contar con una trayectoria de ´ referencia propiamente diseñada, de modo que sea factible para que el vehículo pueda seguirla apropiadamente. Con base en lo anterior, es importante contar con metodologías eficientes para generar trayectorias de referencia, así como algoritmos de control para seguimiento de trayectorias que tomen en cuenta el efecto de las perturbaciones que afectan al sistema. Aunado a lo anterior, es importante considerar que hay diversas herramientas que pueden emplearse en entornos de simulación y en plataformas experimentales, las cuales simplifican el proceso de control del vehículo de forma autónoma.

Con base en lo anterior, las contribuciones principales de este trabajo son:

- Presentar una metodología para el diseño de trayectorias de referencia para un vehículo con ruedas empleando la cámara a bordo del vehículo. Ésta metodología emplea algoritmos inteligentes previamente reportados en la literatura para la detección y segmentación de un carril.
- Mostrar el procedimiento de implementación de dos esquemas de control tomados de la literatura, los cuales permiten al vehículo seguir la trayectoria de referencia a pesar de las perturbaciones que le afectan.

La metodología de generación de trayectorias se basa en dos algoritmos inteligentes que emplean Redes Neuronales Artificiales (RNAs). Por su parte, los algoritmos de control estudiados consisten en un controlador con realimentación dinámica y un control Proporcional Integral Derivativo (PID) combinado con un observador de perturbaciones. El desempeño de la metodología de diseño de trayectorias y de los algoritmos de control se muestra por medio de simulaciones numéricas y experimentos. Las simulaciones se efectúan por medio de la herramienta

Webots, mientras que los experimentos se llevan a cabo con un vehículo autónomo a escala que reproduce el funcionamiento de un vehículo autónomo real. Con base en los resultados obtenidos se verifica que el desempeño de las metodologías estudiadas es satisfactorio, por lo que puede considerarse un enfoque útil para el control de vehículos tipo auto.

De acuerdo al estudio bibliográfico realizado, no existe otro trabajo en la literatura que haya reportado una metodología de implementación de controladores, así como de generación de trayectorias, con resultados numéricos y experimentales en un vehículo de cuatro ruedas. Por lo tanto, el estudio realizado en este documento contribuye al estado del arte para el control de vehículos con ruedas de forma autónoma.

Notación: En este trabajo se emplea R, R<sup>+</sup> para representar<br>púmeros reales y los púmeros reales positivos. Además, l·l los números reales y los números reales positivos. Además,  $|\cdot|$ denota el valor absoluto de su argumento, mientras que ∥·∥ representa la norma Euclidiana de su argumento. Los vectores se representan con letras en negritas, mientras que las matrices se describen por medio de letras mayúsculas. Dado el vector  $v$ , su transpuesta se representa como  $v^T$ . Finalmente, las notaciones  $s_{\theta}$ ,  $c_{\theta}$ ,  $t_{\theta}$  corresponden a sin( $\theta$ ),  $\cos(\theta)$ , tan( $\theta$ ), respectivamente.

# <span id="page-1-0"></span>2. Generación de Trayectorias Empleando Métodos Inteligentes

En esta Sección se describe una metodología que permite generar trayectorias de referencia para el vehículo autónomo. El procedimiento se basa en el uso de algoritmos inteligentes. En específico, se utilizan los algoritmos inteligentes *HybridNets* (Dat *[et al.](#page-8-12)* [\(2022\)](#page-8-12)) y *Ultra Fast Structure-aware Deep Lane Detection* [\(Zequn](#page-8-13) *et al.* [\(2020\)](#page-8-13)), los cuales permiten llevar a cabo detección y segmentación de un carril. A partir de estos algoritmos, se muestra el procedimiento que genera una trayectoria que el vehículo puede seguir.

## *2.1. HybridNets*

El algoritmo *HybridNets* emplea una red neuronal de tipo *end-to-end* con PyTorch, que le permite obtener una respuesta multitarea. Cuenta con un codificador y dos decodificadores para resolver dos diferentes problemas, la detección y segmentación de carril, así como la detección de vehículos en el camino. La estructura general de la red se muestra en la Figura [1.](#page-2-0) Primero se tiene una imagen de entrada. Para su procesamiento se emplean dos redes: la red *EfficientNet-B3* y la red *Efficient-Det*. La primera red lleva a cabo la extracción de características, mientras que la segunda utiliza la mezcla de características en diferentes resoluciones con un módulo BiFPN (Bi-directional *Feature Pyramid Network*). Como resultado, el algoritmo *HybridNets* genera una salida que detecta los vehículos presentes en la imagen y otra salida muestra el resultado de la segmentación. Ésta segunda salida es la que permite detectar las líneas del carril, así como el área disponible para conducir.

Para entrenar el algoritmo *HybridNets* se emplea el conjunto de datos BDD100K [\(Fisher](#page-8-14) *et al.* [\(2020\)](#page-8-14)), el cual cuenta con cien mil videos recopilados en alrededor de 50 mil viajes, con una duración de 40 segundos cada uno. Este conjunto de datos fue desarrollado con la finalidad de resolver el problema de detección de objetos, detección de líneas y segmentación semántica, entre otros.

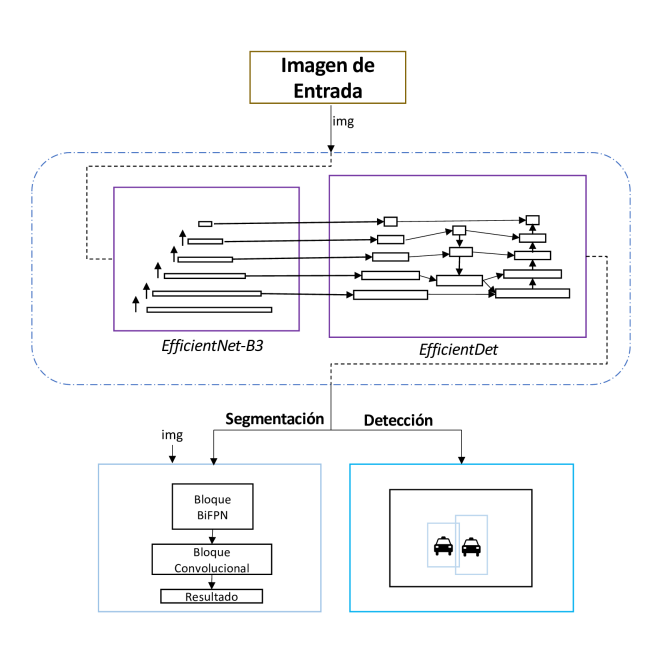

<span id="page-2-0"></span>Figura 1: Diagrama de arquitectura de método HybridNets [Dat [et al.](#page-8-12) [\(2022\)](#page-8-12)].

## *2.2. Ultra Fast Structure-aware Deep Lane Detection*

El algoritmo *Ultra Fast Structure-aware Deep Lane Detection* consiste en una red neuronal desarrollada por medio de Py-Torch, con la finalidad de obtener una solucion a la problemati- ´ ca de detección de carril utilizando la técnica de segmentación de pixeles. El algoritmo se conforma por dos ramas, una principal y una auxiliar. La primera rama se encarga de obtener las líneas de carril en la imagen, mientras que la rama auxiliar se utiliza únicamente en el entrenamiento de la red neuronal para generar las tareas de segmentacion. El esquema general de la ´ arquitectura para la red neuronal se muestra en la Figura [2.](#page-2-1)

El conjunto de datos utilizado para el entrenamiento del algoritmo es *TuSimple* [\(TuSimple](#page-8-15) [\(2022\)](#page-8-15)), el cual consiste en 3626 video clips con duración de un segundo con veinte cuadros. Cada clip consiste en caminos de más de dos carriles en condiciones de trafico variable, diferentes condiciones de ilu- ´ minación, entre otros.

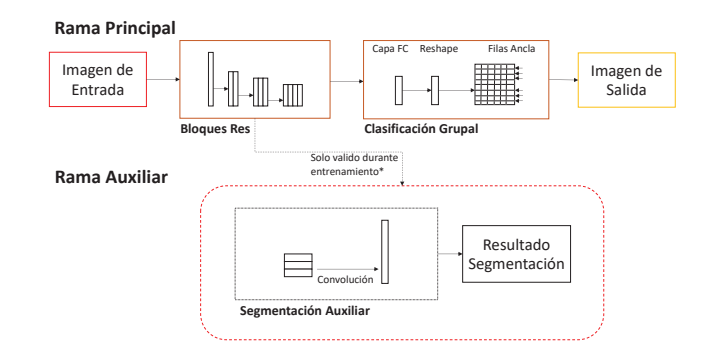

<span id="page-2-1"></span>Figura 2: Diagrama de arquitectura de metodo ´ *Ultra Fast Structure-aware Deep Lane Detection* [\(Zequn](#page-8-13) *et al.* [\(2020\)](#page-8-13)).

# *2.3. Generaci´on de Trayectoria*

Los algoritmos anteriores se emplean para llevar a cabo la generación de trayectorias para el vehículo autónomo. El procedimiento propuesto para obtener la trayectoria de referencia del vehículo consiste en los siguientes pasos:

- 1. Primero, empleando la cámara que lleva integrada el vehículo, se adquiere una imagen. Esta imagen es procesada por alguno de los dos algoritmos descritos previamente.
- 2. Empleando las propiedades de cada algoritmo, se lleva a cabo la detección de carril y la segmentación del área disponible para conduccion. Posteriormente, se procede a ´ detectar el área disponible para conducir, que se usa para generar la trayectoria de referencia. Como resultado, cada algoritmo (*HybridNets* y *Ultra Fast Structure-aware Deep Lane Detection*) proporciona una imagen con líneas de carril y el área segmentada para conducir.
- 3. Con la imagen generada por alguno de los algoritmos inteligentes se realiza una transformación de perspectiva a vista de ojo de ave. El objetivo aquí es delimitar el área visible por la cámara del vehículo, para después seleccionar una región de interés enfocada en el carril frontal actual. Además, se determina el área máxima disponible para conducir, la cual se obtiene a partir del área máxima segmentada por el método inteligente en la región de interés seleccionada.
- 4. Sobre la region anterior se determinan cinco puntos de ´ referencia, los cuales sirven para generar la trayectoria de referencia, como se muestra en la Fig. [3.](#page-2-2) Tres de estos puntos son variables con respecto al *frame* que adquiere la cámara, mientras que los primeros dos puntos son fijos, con la finalidad de servir de soporte a la trayectoria.
- 5. Posteriormente, los cinco puntos de referencia (representados en el plano imagen con transformación de perspectiva) se cambian al plano imagen original, obteniendo las coordenadas en pixel de su posicion original, como se ´ muestra en la Fig. [3.](#page-2-2)
- 6. Luego se genera la trayectoria de referencia con los coeficientes generados por los puntos de referencia, con lo que se representa la trayectoria como una poli-línea en el área segmentada del carril para conducir.
- 7. Finalmente, se obtiene la ecuación de la trayectoria obtenida.

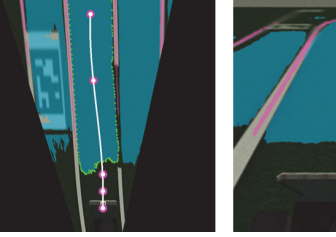

(a) Cinco puntos en plano imagen con transformación.

<span id="page-2-2"></span>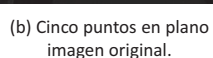

Figura 3: Diagrama mostrando los cinco puntos de referencia, en el plano imagen con transformación y en el plano imagen original, que sirven para generar la trayectoria de referencia.

En la Figura [4,](#page-3-0) se puede observar un diagrama general de los pasos para la generación de la trayectoria.

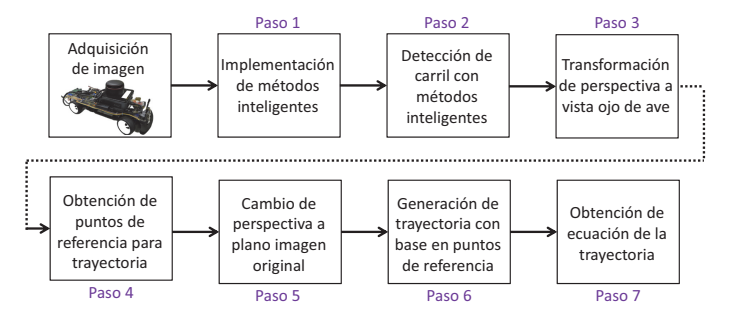

<span id="page-3-0"></span>Figura 4: Diagrama general para el método propuesto de generación de trayectorias.

Posteriormente, en la Sección de simulaciones numéricas y experimentos, se muestran los resultados que se obtienen al aplicar la metodología de generación de trayectorias anterior, empleando los algoritmos inteligentes *HybridNets y Ultra Fast Structure-aware Deep Lane Detection*.

#### 3. Modelo Cinemático

Este trabajo presenta una metodología para generar trayectorias de referencia en un vehículo autónomo, así como la implementacion de diversos algoritmos de control en una platafor- ´ ma experimental. Para ello, primero debe considerarse el modelo cinemático del vehículo, por medio del cual se diseñan los controladores.

En la Fig. [5](#page-3-1) se muestra un diagrama que describe un vehículo tipo auto. De modo general, el modelo cinematico de un ´ vehículo tipo auto con perturbaciones cinemáticas se describe como [\(Luca](#page-8-6) *et al.* [\(1998\)](#page-8-6); [Yoo](#page-8-4) [\(2013\)](#page-8-4):

<span id="page-3-2"></span>
$$
\dot{q}(t) = S(q)\mathbf{v}(t) + \mathbf{d}(t), \qquad (1)
$$
\n
$$
S(q) = \begin{bmatrix} c_{(\theta)} & 0 \\ s_{(\theta)} & 0 \\ \frac{t_{(\phi)}}{l} & 0 \\ 0 & 1 \end{bmatrix}, \quad \mathbf{v}(t) = \begin{bmatrix} v_1(t) \\ v_2(t) \end{bmatrix},
$$
\n
$$
\mathbf{d}(t) = \begin{bmatrix} d_1(t) & d_2(t) & d_3(t) & d_4(t) \end{bmatrix}^T,
$$

donde  $q^T(t) = [x, y, \theta, \phi] \in \mathbb{R}^4$  es el vector de cordenadas generalizadas del vebículo,  $\dot{q}(t) \in \mathbb{R}^4$  es la derivada con respecto al ralizadas del vehículo,  $\dot{q}(t) \in \mathbb{R}^4$  es la derivada con respecto al tiempo de  $q(t)$ . La posición del vehículo se determina por medio de las coordenadas (*x*, *<sup>y</sup>*) que se ubican en el punto medio del eje anterior, como se muestra en la Fig. [5;](#page-3-1) *l* corresponde a la distancia entre el el eje anterior y posterior del vehículo;  $\theta(t)$  denota la orientación con respecto al eje x del vehículo, mientras que el ángulo de orientación de las llantas frontales está representado por ϕ(*t*). Se emplea el vector *<sup>d</sup>*(*t*) para englobar las perturba-ciones cinemáticas que afectan al vehículo [\(Miranda-Colorado](#page-8-3)) [\(2022\)](#page-8-3)). Además, las entradas de control del sistema son  $v_1(t)$  $y \, v_2(t)$ , que corresponden a la velocidad lineal y angular del vehículo.

El vehículo autónomo es un sistema mecatrónico. Debido a ello, puede suponerse que posee restricciones mecánicas, así como límites superiores e inferiores en los actuadores. Por lo tanto, es factible suponer que existen constantes  $V_i$ ,  $\varphi \in \mathbb{R}^+$  ta-<br>les que se satisface  $|v_i(t)| \le V_i$ .  $|d(t)| \le \varphi \le \pi/2$  con  $i \in 1, 2$ les que se satisface  $|v_i(t)| \le V_i$ ,  $|\phi(t)| \le \varphi < \pi/2$  con  $i \in 1, 2$ .<br>Además, se supone que las perturbaciones cinemáticas, junto Además, se supone que las perturbaciones cinemáticas, junto

con su primera derivada temporal, son acotadas, es decir, existen constantes  $D_j$ ,  $\bar{D}_j \in \mathbb{R}^+$  tales que  $|d_j(t)| \leq D_j$ ,  $|\dot{d}_i(t)| \leq \bar{D}_j$ ,  $i \in 1, 2, 3, 4$  [Miranda-Colorado (2022)] *j* ∈ 1, 2, 3, 4 [\[Miranda-Colorado](#page-8-3) [\(2022\)](#page-8-3)].

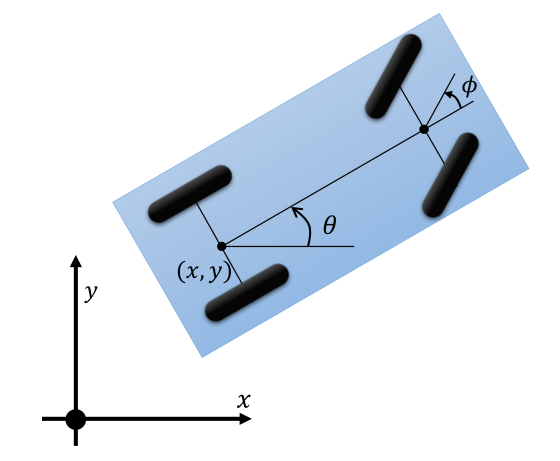

<span id="page-3-1"></span>Figura 5: Diagrama general mostrando las coordenadas de posición  $(x(t), y(t))$ y orientación  $(\theta(t), \phi(t))$  de un vehículo autónomo tipo auto.

## <span id="page-3-4"></span>4. Descripción de Controladores

Para el control del vehículo autónomo se emplearon los controladores propuestos en [Luca](#page-8-6) *et al.* [\(1998\)](#page-8-6) y [Miranda-Colorado](#page-8-3)  $(2022)$ , los cuales están basados en el modelo cinemático [\(1\)](#page-3-2). Independientemente del algoritmo de control, el objetivo es hacer que el vehículo siga una trayectoria de referencia de modo que el error de seguimiento converja a cero asintoticamente. Por ´ lo tanto, el objetivo de control puede plantearse de modo matemático como se indica a continuación:

Objetivo de control: *Sea el modelo cinem´atico de un* vehículo tipo auto [\(1\)](#page-3-2), el cual se encuentra afectado por per*turbaciones. Entonces, diseñar las entradas de control*  $v_1(t)$  *y v*2(*t*) *de modo que se satisfagan las siguientes relaciones:*

$$
\lim_{t \to \infty} |\tilde{x}(t)| = 0, \lim_{t \to \infty} |\tilde{y}(t)| = 0.
$$
 (2)

Para implementar los controladores que se describen a continuación se utiliza un modelo cinemático alternativo en lugar del descrito en [\(1\)](#page-3-2). Para ello se emplea la siguiente transforma-ción de coordenadas [\(Luca](#page-8-6) et al. [\(1998\)](#page-8-6)):

$$
x_1(t) = x, x_2(t) = \frac{t_{(\phi)}}{lc_\theta^3}, x_3(t) = t_\theta, x_4(t) = y,
$$
  
\n
$$
u_1(t) = v_1c_\theta, u_2(t) = \frac{v_2}{lc_\phi^2c_\theta^3} + 3\frac{t_\phi^2s_\theta}{l^2c_\theta^4}v_1.
$$
\n(3)

Al derivar con respecto al tiempo las nuevas coordenadas  $x_i(t)$ ,  $i = 1, 2, 3, 4$ , se obtiene el denominado *modelo cinemático en cadena*, descrito por:

 $\overline{a}$ 

<span id="page-3-3"></span>
$$
\dot{x}_1(t) = u_1, \quad \dot{x}_2(t) = u_2, \quad \dot{x}_3(t) = x_2u_1, \quad \dot{x}_4(t) = x_3u_1.
$$
 (4)

Al diseñar un controlador, se emplea una trayectoria de referencia que debe ser factible, es decir, que cumpla las restricciones cinemáticas del vehículo, para asegurar que el auto pueda seguirla. Por lo tanto, la trayectoria de referencia debe generarse por medio de un conjunto de ecuaciones análogas al modelo [\(4\)](#page-3-3). De este modo, la descripción matemática del modelo cinematico de referencia es: ´

$$
\dot{x}_{d1} = u_{d1}, \quad \dot{x}_{d2} = u_{d2}, \quad \dot{x}_{d3} = x_{d2}u_{d1}, \quad \dot{x}_{d4} = x_{d3}u_{d1}, \quad (5)
$$

donde  $x_{di}$  ∈ R con *i* ∈ 1, 2, 3, 4 son las coordenadas de referencia y *u*<sub>*j*</sub> ∈ ℝ con *j* ∈ 1, 2 son las entradas de control deseadas.

Ahora se define la siguiente variable de salida:

$$
\kappa(t) = \begin{bmatrix} \kappa_1 \\ \kappa_2 \end{bmatrix} = \begin{bmatrix} x_1 \\ x_4 \end{bmatrix}.
$$
 (6)

Al derivar  $\kappa(t)$  tres veces con respecto al tiempo se obtiene:

<span id="page-4-0"></span>
$$
\ddot{\mathbf{k}} = \begin{bmatrix} 0 \\ 3x_2 \gamma_1 \gamma_2 \end{bmatrix} + \underbrace{\begin{bmatrix} 1 & 0 \\ x_3 & \gamma_1^2 \end{bmatrix}}_{A} \begin{bmatrix} \dot{\gamma}_2 \\ u_2 \end{bmatrix},
$$
(7)

donde  $\gamma_1(t) = u_1(t), \dot{\gamma}_1(t) = \gamma_2(t)$  son integradores.

La matriz *A* se denomina matriz de desacoplamiento. Con ella, es posible considerar una nueva variable de control r(*t*), de modo que el sistema [\(7\)](#page-4-0) se transforma en el siguiente modelo linealizado: ...

<span id="page-4-1"></span>
$$
\dddot{\mathbf{k}} = \mathbf{r},\tag{8}
$$

donde  $\mathbf{r}(t) = [r_1(t), r_2(t)]^T$ . Entonces, de la ecuación [\(7\)](#page-4-0), se obtienen las siguientes relaciones: tienen las siguientes relaciones:

$$
u_1 = \gamma_1, \quad u_2 = (r_2 - x_1 r_1 - 3x_2 \gamma_1 \gamma_2) / \gamma_1^2,
$$
  
\n
$$
\dot{\gamma}_1 = \gamma_2, \quad \dot{\gamma}_2 = r_1.
$$
\n(9)

<span id="page-4-5"></span>Para el diseño de la primera ley de control se emplea la señal r. Entonces, se utilizan las siguientes ecuaciones [\[Luca](#page-8-6) *et al.* [\(1998\)](#page-8-6)]:

<span id="page-4-2"></span>
$$
r_i = \ddot{\kappa}_{d1} + k_{a1}(\ddot{\kappa}_{d1} - \ddot{\kappa}_1) + k_{v1}(\dot{\kappa}_{d1} - \dot{\kappa}_1) + k_{p1}(\kappa_{d1} - \kappa_1), i = 1, 2.
$$
 (10)

Definiendo la variable de error  $\tilde{\kappa}(t) = \kappa_{di}(t) - \kappa_i(t)$ , el sistema [\(8\)](#page-4-1) en lazo cerrado con [\(10\)](#page-4-2) se representa en el espacio de estados como:

e˙κ*i*

<span id="page-4-3"></span>
$$
\begin{bmatrix} \widetilde{k}_{i} \\ \widetilde{\vec{\kappa}}_{i} \\ \widetilde{\vec{\kappa}}_{i} \end{bmatrix} = \begin{bmatrix} 0 & 1 & 0 \\ 0 & 0 & 1 \\ -k_{pi} & -k_{vi} & -k_{ai} \end{bmatrix} \begin{bmatrix} \widetilde{\rho}_{i} \\ \widetilde{\rho}_{i} \\ \widetilde{\rho}_{i} \end{bmatrix}, i = 1, 2.
$$
 (11)

Los polinomios característicos de los sistemas descritos en [\(11\)](#page-4-3) son:

<span id="page-4-4"></span>
$$
p_i(\lambda) = \lambda^3 + k_{ai}\lambda^2 + k_{vi}\lambda + k_{pi}, \quad i = 1, 2. \tag{12}
$$

Entonces, las ganancias del controlador *kpi*, *kvi* y *kai*, se calculan de modo que los valores propios de los polinomios característicos [\(12\)](#page-4-4) se ubiquen en el semiplano complejo izquierdo. Lo anterior se logra si se satisfacen las siguientes condiciones:

$$
k_{ai}k_{vi} > k_{pi} > 0,
$$
\n<sup>(13)</sup>

lo cual, de acuerdo al criterio de Routh-Hurwitz, garantiza que el origen de [\(11\)](#page-4-3) sea asintoticamente estable. En adelante, da- ´ do que el algoritmo de control [\(9\)](#page-4-5)-[\(10\)](#page-4-2) emplea realimentacion´ dinámica, será referido como algoritmo de Control por Reali*mentaci´on Din´amica* (CRD).

Ahora se describe el segundo algoritmo de control de acuerdo a [Miranda-Colorado](#page-8-3) [\(2022\)](#page-8-3). Para ello, se define la nueva variable de salida:

<span id="page-4-6"></span>
$$
\rho(t) = \begin{bmatrix} x + lc_{\theta} + \delta c_{\theta + \phi} \\ y + ls_{\theta} + \delta s_{\theta + \phi} \end{bmatrix}.
$$
 (14)

Empleando el modelo cinematico con perturbaciones [\(1\)](#page-3-2), se ´ obtienen las primeras dos derivadas temporales de [\(14\)](#page-4-6):

$$
\dot{\rho}(t) = A(\theta, \phi)\mathbf{v}(t) + \Lambda(t),
$$
  
\n
$$
\ddot{\rho}(t) = A(\theta, \phi)\dot{\mathbf{v}}(t) + \bar{A}(\theta, \phi)\mathbf{v}(t) + \dot{\Lambda}(t),
$$
\n(15)

<span id="page-4-8"></span>con las siguientes definiciones:

$$
A(\theta, \phi) = \begin{bmatrix} c_{\theta} - t_{\phi} \left( s_{\theta} + \frac{\delta}{l} s_{\theta + \phi} \right) & -\delta s_{\theta + \phi} \\ s_{\theta} + t_{\phi} \left( c_{\theta} + \frac{\delta}{l} c_{\theta + \phi} \right) & \delta c_{\theta + \phi} \end{bmatrix},
$$

$$
\bar{A}(\theta, \phi) = \begin{bmatrix} \dot{a}_{11} & \dot{a}_{12} \\ \dot{a}_{21} & \dot{a}_{22} \end{bmatrix} \mathbf{v}(t) = \begin{bmatrix} v_1(t) \\ v_2(t) \end{bmatrix}, \quad \dot{\mathbf{v}}(t) = \begin{bmatrix} \dot{v}_1(t) \\ \dot{v}_2(t) \end{bmatrix},
$$

$$
\Lambda(t) = \begin{bmatrix} -ls_{\theta}d_3 - \delta s_{\theta + \phi}(d_3 + d_4) + d_1 \\ lc_{\theta} + \delta c_{\theta + \phi}(d_3 + d_4) + d_2 \end{bmatrix}, \quad \dot{\Lambda}(t) = \begin{bmatrix} \dot{\Lambda}_1 \\ \dot{\Lambda}_2 \end{bmatrix}.
$$

Ahora se considera la nueva señal de referencia descrita como:

<span id="page-4-7"></span>
$$
\rho_d(t) = \begin{bmatrix} x_d + lc_{\theta_d} + \delta c_{\theta_d + \phi_d} \\ y_d + ls_{\theta_d} + \delta s_{\theta_d + \phi_d} \end{bmatrix} . \tag{16}
$$

 $y^2$ <sup>*vd*(*v*) –  $[y_d + ls_{\theta_d} + δ s_{\theta_d + \phi_d}]$ <br>
La primera y segunda derivada con respecto al tiempo de</sup>  $\rho_d(t)$  están dadas por:

$$
\dot{\rho}_d(t) = A(\theta_d, \phi_d) \mathbf{v}_d(t), \n\ddot{\rho}_d(t) = A(\theta_d, \phi_d) \dot{\mathbf{v}}_d(t) + \bar{A}(\theta_d, \phi_d) \mathbf{v}_d(t),
$$
\n(17)

<span id="page-4-9"></span>donde:

$$
A(\theta_d, \phi_d) = \begin{bmatrix} c_{\theta_d} - t_{\phi_d} \Big(s_{\theta_d} + \frac{\partial}{l} s_{\theta_d + \phi_d} \Big) & -\delta s_{\theta_d + \phi_d} \\ s_{\theta_d} + t_{\phi_d} \Big(c_{\theta_d} + \frac{\partial}{l} c_{\theta_d + \phi_d} \Big) & \delta c_{\theta_d + \phi_d} \end{bmatrix},
$$
  

$$
\bar{A}(\theta_d, \phi_d) = \begin{bmatrix} \dot{a}_{d11} & \dot{a}_{d12} \\ \dot{a}_{d21} & \dot{a}_{d22} \end{bmatrix}, \mathbf{v}_d(t) = \begin{bmatrix} v_{d1}(t) \\ v_{d2}(t) \end{bmatrix}, \quad \dot{\mathbf{v}}_d(t) = \begin{bmatrix} \dot{v}_{d1}(t) \\ \dot{v}_{d2}(t) \end{bmatrix}.
$$

Empleando [\(14\)](#page-4-6) y [\(16\)](#page-4-7) se define la siguiente variable de error de seguimiento:

$$
\tilde{\rho}(t) = \rho(t) - \rho_d(t). \tag{18}
$$

Utilizando  $(15)$  y  $(17)$  se obtiene la siguiente dinámica del error:

$$
\ddot{\tilde{\rho}}(t) = A(\theta, \phi)\mathbf{v}(t) + \bar{A}(\theta, \phi)\mathbf{v}(t) + \dot{\Lambda}(t) - A(\theta_d, \phi_d)\mathbf{v}_d(t) - \bar{A}(\theta_d, \phi_d)\mathbf{v}_d(t).
$$
\n(19)

<span id="page-4-10"></span>Ahora se definen las siguientes variables:

$$
x_1(t) = \dot{\tilde{\rho}}_1(t), \quad x_2(t) = \dot{\tilde{\rho}}_1(t),
$$
  
\n
$$
x_3(t) = \dot{\tilde{\rho}}_2(t), \quad x_4(t) = \dot{\tilde{\rho}}_2(t).
$$
\n(20)

<span id="page-4-11"></span>Al derivar las variables dadas en [\(20\)](#page-4-10) con respecto al tiempo, empleando [\(15\)](#page-4-8) y [\(17\)](#page-4-9), se obtienen los siguientes subsistemas de segundo orden:

$$
\dot{x}_1(t) = x_2(t), \quad \dot{x}_2(t) = u_1(t) + \zeta_1(t),
$$
  
\n
$$
\dot{x}_3(t) = x_4(t), \quad \dot{x}_4(t) = u_2(t) + \zeta_2(t),
$$
\n(21)

donde:

<span id="page-5-0"></span>
$$
\mathbf{u}(t) = [u_1(t), u_2(t)]^T = A(\theta, \phi)\dot{v}(t),
$$
  
\n
$$
\zeta_1(t) = \dot{a}_{11}v_1 + \dot{a}_{12}v_2 + \dot{\Lambda}_1 - a_{d11}\dot{v}_{d1} - a_{d12}\dot{v}_{d2}
$$
  
\n
$$
- \dot{a}_{d11}v_{d1} - \dot{a}_{d12}v_{d2},
$$
  
\n
$$
\zeta_2(t) = \dot{a}_{21}v_1 + \dot{a}_{22}v_2 + \dot{\Lambda}_2 - a_{d21}\dot{v}_{d1} - a_{d22}\dot{v}_{d2}
$$
  
\n
$$
- \dot{a}_{d21}v_{d1} - \dot{a}_{d22}v_{d2},
$$
\n(22)

En [\(22\)](#page-5-0),  $\zeta_i(t)$  son las perturbaciones del sistema y  $u_i(t)$  son las entradas de control, con  $i = 1, 2$ . Para compensar el efecto de las perturbaciones se emplea un observador de perturbaciones cuya estructura está basada en (Park [et al.](#page-8-16) [\(2019\)](#page-8-16)). Las ecuaciones matematicas del observador son: ´

<span id="page-5-1"></span>
$$
\frac{d}{dt} \begin{bmatrix} \hat{e}_i \\ \hat{e}_i \\ z_{ci} \end{bmatrix} = \begin{bmatrix} k_i \tilde{e}_{i1} + \hat{e}_i \\ q_i \text{sign}(\tilde{e}_{i1}) \\ u_i \end{bmatrix}, \quad i = 1, 2,
$$
 (23)

<span id="page-5-2"></span>donde:

$$
\tilde{e}_1(t) = x_2(t) - z_{c1}(t), \quad \tilde{e}_2(t) = x_4(t) - z_{c2}(t),
$$
  
\n
$$
\tilde{e}_{11}(t) = e_1(t) - \hat{e}_1(t), \quad \tilde{e}_{21}(t) = e_2(t) - \hat{e}_2(t),
$$
  
\n
$$
\tilde{e}_{12}(t) = \dot{e}_1(t) - \hat{e}_1(t), \quad \tilde{e}_{22}(t) = \dot{e}_2(t) - \hat{e}_2(t).
$$
\n(24)

Para que el observador [\(23\)](#page-5-1) sea capaz de estimar las perturbaciones se supone que se satisfacen las siguientes desigualdades:

$$
\zeta_i(t) \le \aleph_i < q_i \quad i = 1, 2,\tag{25}
$$

donde  $\aleph_i$  ∈  $\mathbb{R}^+$  y  $k \gg 0$ . Bajo estas suposiciones, los errores  $\tilde{e}_{i2}(t)$  convergen globalmente uniformemente asintóticamente a cero, independientemente de la condición inicial (Park *[et al.](#page-8-16)*) [\(2019\)](#page-8-16)).

Para el diseño de las señales de control, se dividen las entradas  $u_i(t)$  como sigue [\(Miranda-Colorado](#page-8-3) [\(2022\)](#page-8-3)):

<span id="page-5-8"></span>
$$
u_i(t) = u_{i1}(t) + u_{ib}(t), \quad i = 1, 2,
$$
 (26)

donde, utilizando los errores [\(24\)](#page-5-2) y las señales del observador [\(23\)](#page-5-1), se define  $u_{ib}(t) = -\hat{e}_i(t)$  con  $i \in [1, 2]$ , permitiendo estimar las perturbaciones  $\zeta_i(t)$ . Por lo tanto, los subsistemas [\(21\)](#page-4-11) se reescriben de la siguiente manera:

$$
\dot{x}_1(t) = x_2(t), \quad \dot{x}_2(t) = u_{1a}(t) + \tilde{e}_{12}(t),
$$
  
\n
$$
\dot{x}_3(t) = x_4(t), \quad \dot{x}_4(t) = u_{2a}(t) + \tilde{e}_{22}(t).
$$
\n(27)

<span id="page-5-4"></span>Para el diseño de la entrada de control  $u_{ia}(t)$  se emplea la siguiente estructura [\(Miranda-Colorado](#page-8-3) [\(2022\)](#page-8-3)):

<span id="page-5-3"></span>
$$
u_{1a} = k_{p1}x_1(t) + k_{d1}x_2(t) + k_{i1}\alpha_1(t), \quad \alpha_1 = \int_0^T x_1(\tau)d\tau,
$$
  

$$
u_{2a} = k_{p2}x_3(t) + k_{d2}x_4(t) + k_{i2}\alpha_2(t), \quad \alpha_2 = \int_0^T x_3(\tau)d\tau.
$$
 (28)

Por lo tanto, al sustituir [\(28\)](#page-5-3) en [\(27\)](#page-5-4), se obtiene el siguiente sistema en lazo cerrado:

<span id="page-5-5"></span>
$$
\dot{x}_1(t) = x_2(t),
$$
  
\n
$$
\dot{x}_2(t) = k_{p1}x_1(t) + k_{d1}x_2(t) + k_{i1}\varkappa_1(t) + \tilde{\varepsilon}_{12}(t),
$$
  
\n
$$
\dot{x}_3(t) = x_4(t),
$$
  
\n
$$
\dot{x}_4(t) = k_{p2}x_3(t) + k_{d2}x_4(t) + k_{i2}\varkappa_2(t) + \tilde{\varepsilon}_{22}(t).
$$
\n(29)

Para analizar la estabilidad del origen de [\(29\)](#page-5-5) se emplea el enfoque de Lyapunov. Entonces, se consideran las funciones candidatas de Lyapunov:

<span id="page-5-7"></span>
$$
V_1(x_1, x_2, x_1) = \frac{1}{2}(k_{p1} + k_{11})x_1^2 + \frac{1}{2}(k_{d1} + k_{21})x_2^2 + \frac{1}{2}(k_{i1} + k_{31})x_1^2 + k_{41}x_1x_2 + k_{51}x_1\varrho_1 + k_{61}x_2\varrho_1,
$$
  
\n
$$
V_2(x_1, x_2, x_2) = \frac{1}{2}(k_{p2} + k_{12})x_3^2 + \frac{1}{2}(k_{d2} + k_{22})x_4^2 + \frac{1}{2}(k_{i2} + k_{32})x_2^2 + k_{42}x_3x_4 + k_{52}x_3\varrho_2 + k_{62}x_4\varrho_2,
$$
\n(30)

cuyas derivadas temporales a lo largo de las trayectorias de [\(29\)](#page-5-5) son:

$$
\dot{V}(x_1, x_2, \varkappa_1) = -\eta_{11}x_1^2 - \eta_{12}x_2^2 - \eta_{13}x_1^2 + \tilde{e}_{12},
$$
\n
$$
\dot{V}(x_3, x_4, \varkappa_2) = -\eta_{21}x_1^2 - \eta_{22}x_2^2 - \eta_{23}x_2^2 + \tilde{e}_{22},
$$
\n(31)

donde:

<span id="page-5-6"></span>
$$
k_{1j} = k_{pj}^{2} + k_{pj}(k_{dj}^{2} + k_{dj} - 1) - \frac{k_{pj}(1 - k_{dj}k_{ij}) + k_{ij}}{k_{pj}},
$$
  
\n
$$
k_{2j} = k_{pj},
$$
  
\n
$$
k_{3j} = k_{pj},
$$
  
\n
$$
k_{4j} = k_{pj}k_{dj},
$$
  
\n
$$
k_{5j} = k_{ij}(k_{pj} + k_{dj}) + \frac{k_{dj}(k_{pj}(1 - k_{dj}k_{ij}) + k_{ij})}{k_{pj}},
$$
  
\n
$$
k_{6j} = \frac{k_{pj}(1 - k_{dj}k_{ij}) + k_{ij}}{k_{pj}}.
$$
  
\n
$$
\eta_{j1} = k_{4j}k_{pj} - k_{5j},
$$
  
\n
$$
\eta_{j2} = k_{2j}k_{dj} + k_{dj}^{2} - k_{4j},
$$
  
\n
$$
\eta_{j3} = k_{6j}k_{ij}.
$$
  
\n(32)

Empleando las definiciones [\(32\)](#page-5-6), se verifica que las funciones de Lyapunov [\(30\)](#page-5-7) son positivas definidas y sus derivadas temporales son definidas negativas siempre que se satisfagan las siguientes condiciones:

- $k_{pj}, k_{dj}, k_{ij} > 0$ ,
- $\blacksquare$   $k_{d i} k_{i j} < 1$ ,
- $\blacksquare$  *k<sub>pj</sub>* suficientemente grande.

Por lo tanto, se concluye que el origen del sistema [\(29\)](#page-5-5) es un punto de equilibrio Asintoticamente Estable en el sentido de ´ Lyapunov [\(Khalil](#page-8-17) [\(2014\)](#page-8-17)), lo cual implica que se satisface el objetivo de control para seguimiento de trayectorias.

De este modo se completa la descripción del segundo algoritmo de control empleado en las siguientes simulaciones numéricas y experimentos. En adelante, el algoritmo de control PID basado en observador [\(26\)](#page-5-8) será referido como algoritmo PID.

# 5. Simulaciones Numéricas

En esta sección se mostrarán los resultados de simulación numérica obtenidos con los algoritmos de generación de trayectorias descritos en la Seccion [2,](#page-1-0) con el objetivo de verificar la ´ efectividad de dicha metodología. Las simulaciones se llevaron a cabo empleando la plataforma *Webots*. Dicha plataforma consiste en una aplicación de escritorio multi-plataforma de código abierto enfocada en la simulación de robots móviles tridimensionales. Originalmente se desarrolló como una herramienta de investigacion para aplicar diversos algoritmos de control en ro- ´ bots móviles [\(cyb](#page-8-18) [\(2023\)](#page-8-18)). *Webots* provee un ambiente de desarrollo completo para modelar, programar y simular robots. El entorno de simulación se puede observar en la Figura [6,](#page-6-0) donde se aprecia la vista obtenida por la cámara a bordo del vehículo en el simulador.

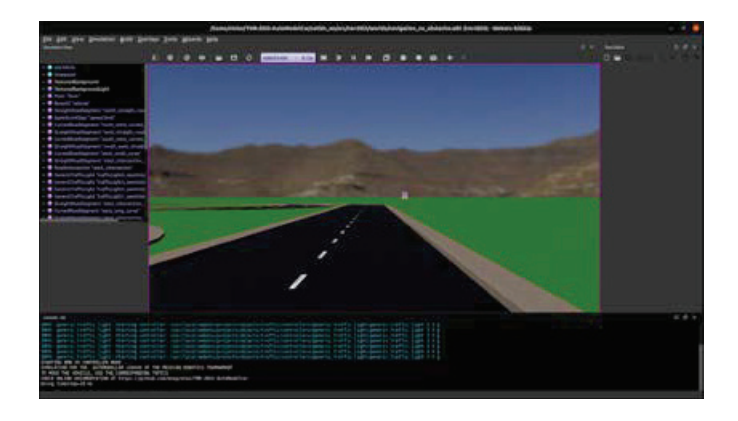

<span id="page-6-0"></span>Figura 6: Entorno de simulación con plataforma Webots.

El método de generación de trayectorias descrito en la Seccion [2](#page-1-0) se aplica en el simulador Webots. En la Figura [7](#page-6-1) se mues- ´ tra el resultado obtenido con el método Ultra Fast Structure*aware Deep Lane Detection*. Se observa que se genera la trayectoria de referencia para el vehículo situado en el entorno de simulación, la cual consiste en una trayectoria recta.

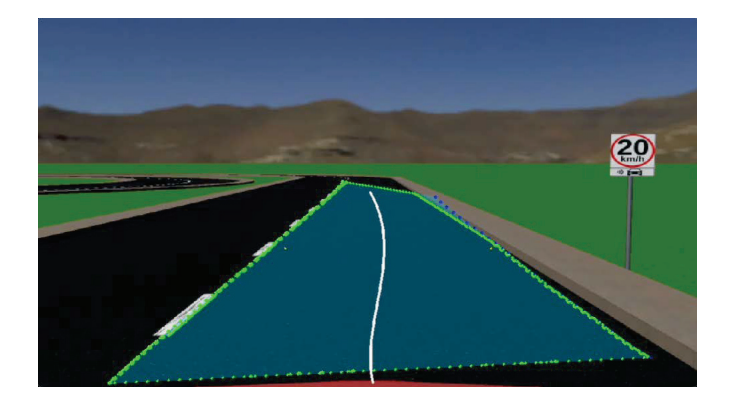

<span id="page-6-1"></span>Figura 7: Resultados de simulación para método de generación de trayectorias con método *Ultra Fast Structure-aware Deep Lane Detection*.

Los resultados de generación de trayectorias cuando se emplea el algoritmo *HybridNets* se muestran en la Figura [8.](#page-6-2) Se aprecia que, al presentarse una curva, el método de generación de trayectorias se adapta y genera una trayectoria adecuada.

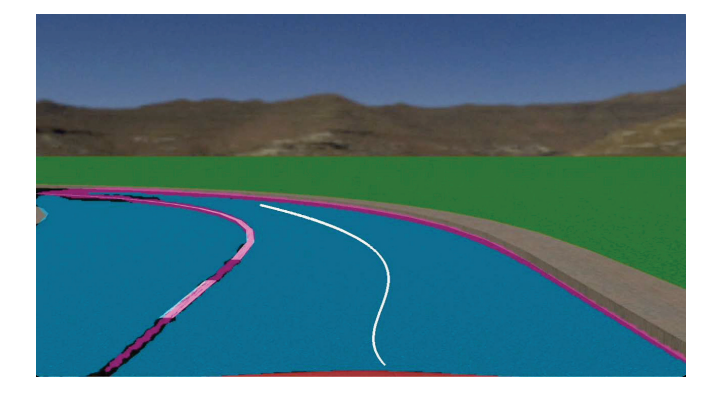

Figura 8: Resultados de simulación para método de generación de trayectorias con método HybridNets.

## <span id="page-6-2"></span>6. Resultados Experimentales

A continuacion se muestran los resultados obtenidos con ´ el método de generación de trayectorias descrito en la Sección [2,](#page-1-0) así como de la implementación de los algoritmos de control presentados en la Seccion [4.](#page-3-4) Los siguientes experimentos ´ se llevaron acabo en la plataforma experimental *Autominy V3*  $(Aut (2023))$  $(Aut (2023))$  $(Aut (2023))$  $(Aut (2023))$ , que se muestra en la Fig. [9.](#page-6-3) Este vehículo consiste en una versión a escala de un vehículo real. Para llevar a cabo la lectura de los sensores, así como el envío de las señales de control, se utiliza el Sistema Operativo Robotico ROS en su ´ distribución Noetic. El vehículo cuenta con una computadora Intel NUC, la cual emplea el sistema operativo Ubuntu 18.04 *Bionic Beaver*.

Los resultados obtenidos para la generación de trayectorias se muestran en la Fig. [10](#page-7-0) cuando se utiliza el algoritmo *Ultra Fast Structure-aware Deep Lane Detection*. En este caso se observa que, aún en las condiciones reales, bajo el efecto de diversos tipos de perturbaciones (perturbaciones cinematicas, ´ variaciones de iluminación, ruido de medición), se obtiene una trayectoria adecuada para que el vehículo pueda seguir el camino en el carril de la pista, demostrando la efectividad de la metodología de generación de trayectorias propuesta utilizando la cámara a bordo del vehículo.

<span id="page-6-3"></span>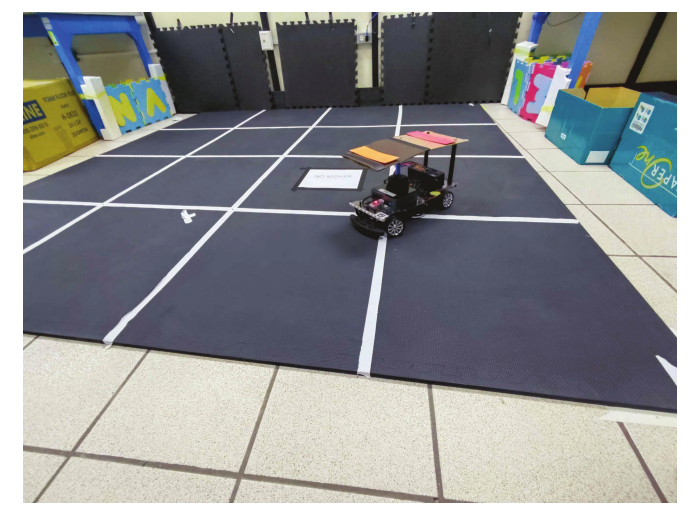

Figura 9: Entorno experimental para verificar la efectividad de los algoritmos de generación de trayectorias y control.

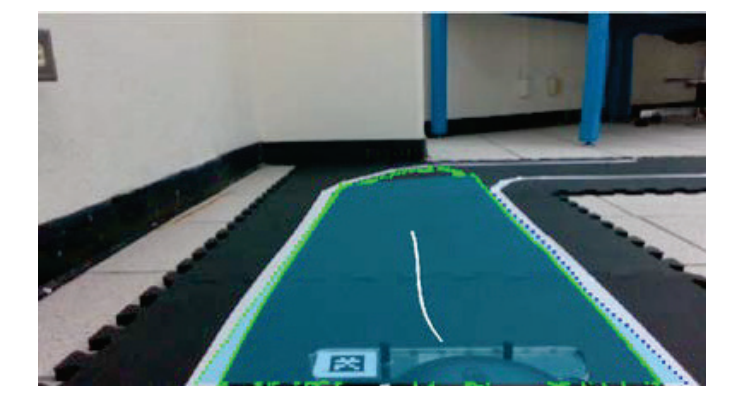

Figura 10: Resultados experimentales en vehículo Autominy utilizando el método de generación de trayectorias con el algoritmo *Ultra Fast Structure-aware Deep Lane Detection*.

<span id="page-7-0"></span>Los resultados del método de generación de trayectorias empleando el algoritmo *HybridNets* se muestran en la Fig. [11.](#page-7-1) En este caso, se observa se hace una segmentación adecuada del carril en el que se ubica el vehículo. Debido a ello, se genera una señal de referencia satisfactoria.

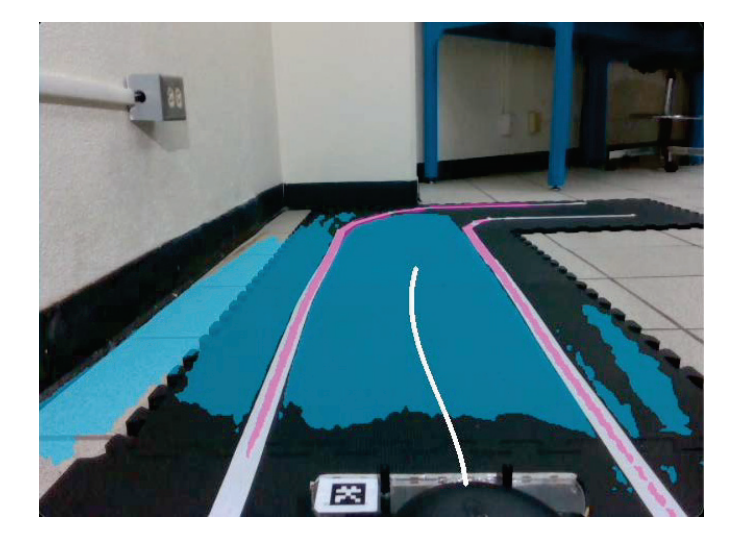

Figura 11: Resultados en vehículo Autominy para método de generación de trayectorias con el algoritmo *HybridNets*.

<span id="page-7-1"></span>Para utilizar los algoritmos de control se genera una trayectoria de referencia descrita por medio de las siguientes ecuaciones:

$$
x_d(t) = 0,0052t^2 + 0,0413t + 0,62,
$$
  
\n
$$
y_d(t) = -4,4444e^{-5}t^2 + 0,0837t + 0,625,
$$
\n(33)

<span id="page-7-2"></span>junto con las condiciones iniciales  $x(0) = 0,3$ ,  $y(0) = -0,93$ ,  $θ(0) = 0,7, φ(0) = 0,3$ . Las ecuaciones [\(33\)](#page-7-2) se proponen siguiendo el procedimiento descrito en [\[Luca](#page-8-6) *et al.* [\(1998\)](#page-8-6)], donde se indica que las trayectorias de referencia deben ser al menos tres veces diferenciables. Las condiciones iniciales se proponen para que el vehículo se encuentre fuera del punto de inicio de la trayectoria de referencia, así como con una orientación arbitraria.

En la Figura [12](#page-7-3) se observan los resultados obtenidos con la plataforma experimental cuando se emplean los algoritmos de control CRD y PID junto con la trayectoria de referencia [\(33\)](#page-7-2). Se visualiza que el controlador PID [\(26\)](#page-5-8) sigue satisfactoriamente la trayectoria de referencia en cada coordenada. Por su parte, el control CRD sigue satisfactoriamente la trayectoria en el plano *x*, *y*; sin embargo, en la coordenada  $\theta(t)$  se observa un elevado tiempo de convergencia, mientras que en la coordenada ϕ(*t*) se exhiben errores persistentes que no convergen a la trayectoria deseada.

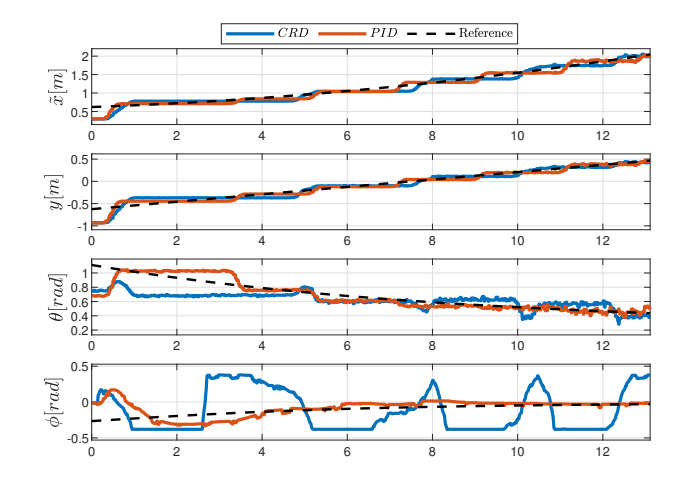

<span id="page-7-3"></span>Figura 12: Resultados experimentales para seguimiento de la trayectoria de referencia (línea punteada negra) empleando los controladores *CRD* (señal azul) y *PID* (señal naranja).

En la Figura [13](#page-7-4) se muestran los errores de seguimiento cuando se emplean los algoritmos de control PID y CRD. Se observa que los errores en las coordenadas *x*(*t*) e *y*(*t*) se mantienen en una vecindad cercana al origen para ambos controladores, mientras que en  $\theta(t)$  y  $\phi(t)$  el algoritmo PID presenta errores de menor magnitud en comparacion con los exhibidos ´ por el controlador CRD.

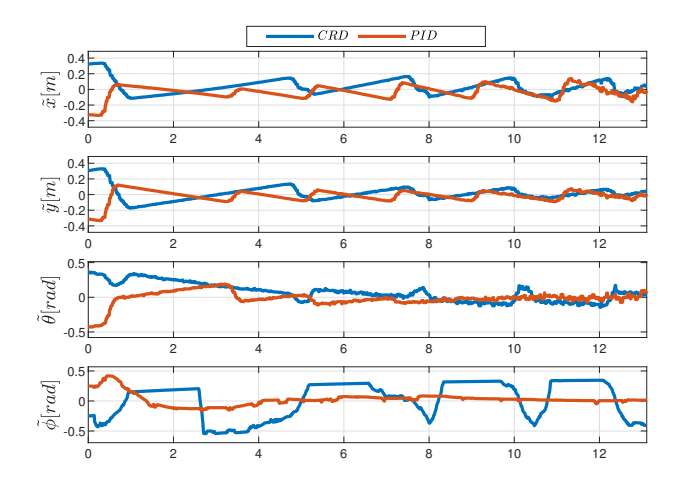

<span id="page-7-4"></span>Figura 13: Seguimiento de trayectoria de referencia (línea punteada negra) empleando los controladores *CRD* (señal azul) y *PID* (señal naranja).

Los resultados anteriores muestran la efectividad tanto de la metodología de generación de trayectorias propuesta, como de los algoritmos de control para el seguimiento de trayectorias.

## 7. Conclusion´

En este artículo se presentó una metodología que permite la generación de trayectorias para un vehículo autónomo con la cámara a bordo del vehículo empleando algoritmos inteligentes. Además, se analizaron dos metodologías de control para seguimiento de trayectorias. Para mostrar la efectividad de las metodologías de generación de trayectorias se empleó el simulador Webots. Además, para la generación de trayectorias y algoritmos de control, se hicieron experimentos en un vehículo autónomo a escala para demostrar la efectividad de ambas metodologías. Los resultados obtenidos muestran que es posible obtener una trayectoria de referencia adecuada para el vehículo tanto en simulaciones numéricas como en experimentos. Por su parte, los resultados experimentales demuestran que, a pesar de las perturbaciones inherentes a la plataforma real, se obtienen buenos resultados tanto en la generación de trayectorias como en el seguimiento de trayectorias. Por lo tanto, se demuestra la efectividad de las metodologías desarrolladas.

## Agradecimientos

Este trabajo fue apoyado por el Consejo Nacional de Humanidades, Ciencias y Tecnologías (CONAHCYT), bajo el programa "Investigadoras e Investigadores por México", Cátedras CONAHCYT, con el proyecto 1537.

## <span id="page-8-0"></span>Referencias

- <span id="page-8-19"></span>(2023). Autominy. *AutoMiny*/*AutoMiny: Software stack based on ROS for the AutoMiny model cars*.
- <span id="page-8-18"></span>(2023). Simulating your robots with webots. *https:*//*cyberbotics.com*/*webots*, Cyberbotics.
- <span id="page-8-9"></span>Alomari, K., Mendoza, R., Goehring, D., y Rojas, R. (2021). Path following with deep reinforcement learning for autonomous cars. *Proceedings of the 2nd International Conference on Robotics, Computer Vision and Intelligent Systems - Volume 1: ROBOVIS, SciTePress*.
- <span id="page-8-12"></span>Dat, V., Bao, N., y Hung, P. (2022). Hybridnets: End-to-end perception network. *arXiv, https:*//*arxiv.org*/*abs*/*2203.09035, Creative Commons Attribution 4.0 International*.
- <span id="page-8-11"></span>Davy, N., De, B. B., Stamatios, G., Marc, P., y Van, G. L. (2018). Towards end-to-end lane detection: an instance segmentation approach. *2018 IEEE Intelligent Vehicles Symposium (IV)*.
- <span id="page-8-14"></span>Fisher, Y., Haofeng, C., Xin, W., Wenqi, X., Yingying, C., Fangchen, L., Vashisht, M., y Trevor, D. (2020). Bdd100k: A diverse driving dataset for heterogeneous multitask learning. *2020 IEEE*/*CVF Conference on Computer Vision and Pattern Recognition (CVPR)*.
- <span id="page-8-10"></span>Hyung, L. M., Gyu, P. H., Hee, L. S., Sup, Y. K., y Soo, L. K. (2013). An adaptive cruise control system for autonomous vehicles. *International Journal of Precision Engineering and Manufacturing*.
- <span id="page-8-17"></span>Khalil, H. K. (2014). Nonlinear control. *Pearson Education Limited*.
- <span id="page-8-2"></span>Kramer, J., Scheutz, M., Kramer, J., Scheutz, ·. M., y Scheutz, M. (2007). Development environments for autonomous mobile robots: A survey. *http:*//*smart.informatik.uni-ulm.de*/*MIRO*/.
- <span id="page-8-8"></span>Lee, M. H., Park, H. G., Lee, S. H., Yoon, K. S., y Lee, K. S. (2013). An adaptive cruise control system for autonomous vehicles. *International Journal of precision engineering and manufacturing*.
- <span id="page-8-5"></span>Liu, D., Tang, M., y Fu, J. (2022). Robust adaptive trajectory tracking for wheeled mobile robots based on gaussian process regression. *Systems and Control Letters*.
- <span id="page-8-1"></span>Lu, Q., Chen, J., Wang, Q., Zhang, D., Sun, M., y Su, C. Y. (2022). Practical fixed-time trajectory tracking control of constrained wheeled mobile robots with kinematic disturbances. *ISA Transactions*.
- <span id="page-8-6"></span>Luca, A. D., Oriolo, G., Samson, C., y Laumond, J.-P. (1998). Feedback control of a nonholonomic car-like robot robot motion planning and control feedback control of a nonholonomic car-like robot. *Lectures Notes in Control and Information Sciences*.
- <span id="page-8-3"></span>Miranda-Colorado, R. (2022). Observer-based proportional integral derivative control for trajectory tracking of wheeled mobile robots with kinematic disturbances. *Applied Mathematics and Computation*.
- <span id="page-8-16"></span>Park, J. H., Kim, S. H., y Park, T. S. (2019). Asymptotically convergent switching differentiator. *International Journal of Adaptive Control and Signal Processing*.
- <span id="page-8-7"></span>Rosas-Vilchis, A., de Loza, A. F., Aguilar, L. T., Cieslak, J., Henry, D., y Montiel-Ross, O. (2020). Trajectory tracking control for an autonomo vehicle using a decoupling approach. *2020 28th Mediterranean Conference on Control and Automation (MED)*.
- <span id="page-8-15"></span>TuSimple, A. (2022). Tusimple-benchmark. *https:*//*github.com*/*TuSimple*/*tusimple-benchmark*.
- <span id="page-8-4"></span>Yoo, S. J. (2013). Adaptive neural tracking and obstacle avoidance of uncertain mobile robots with unknown skidding and slipping. *Information Sciences*.
- <span id="page-8-13"></span>Zequn, Q., Huanyu, W., y Xi, L. (2020). Ultra fast structure-aware deep lane detection. *Computer Vision – ECCV 2020, Springer International Publishing, 276–291, available at https:*//*github.com*/*cfzd*/*Ultra-Fast-Lane-Detection*.